- Go to [www.wiley.com](http://www.wiley.com/)
- Click on my account

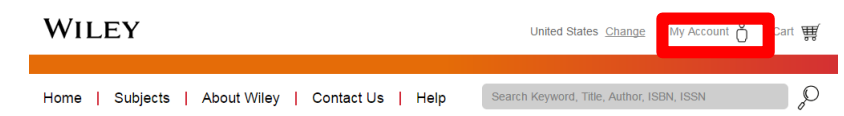

# Click on download center

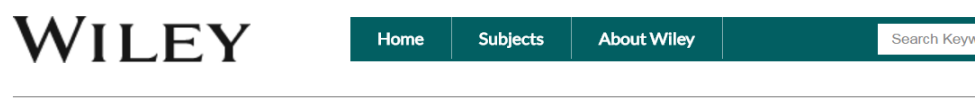

## **Account Information**

#### **Account Information**

Review or change your billing or shipping addresses, your e-mail address, and your password.

#### **Instructor Account**

Manage your instructor account information here. Change your e-mail address; change your password; verify your school/department address, etc.

#### **Track Recent Orders**

Check the status of orders from the past 30 days, and track their shipping progress.

#### **Complete Order History**

Access detailed summaries of all the orders you have placed through this account.

### Download Center

loads and other digital products you have purchased from this site.

#### **Registration Codes**

Access registration codes that you purchased through this account.

- Log in
- Click on the file to download

Product ID

9781119056393

**Product Name** 

9781119056393 XBASS V6 2.zip

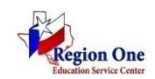

Downloading the newest **XBASS** version